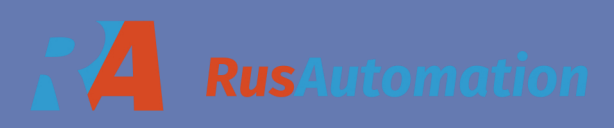

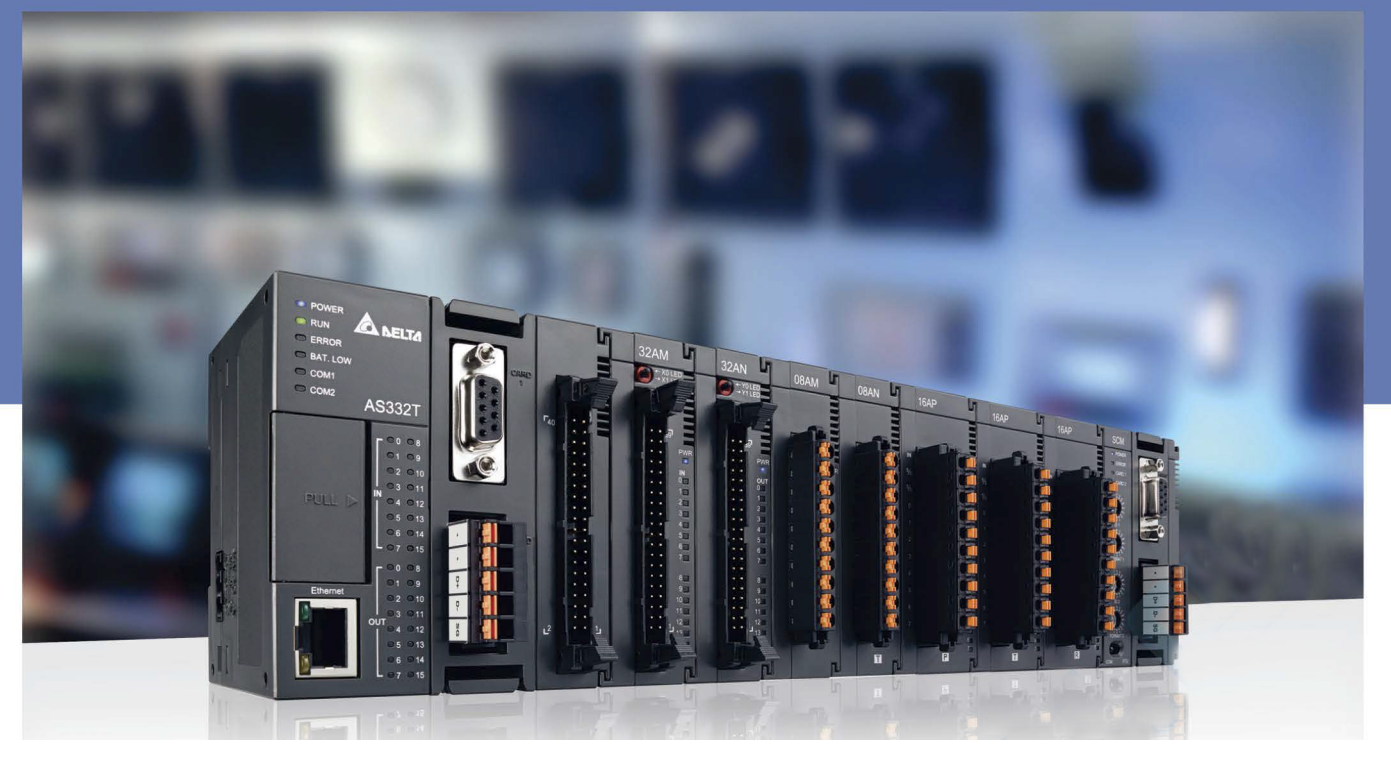

# **Высокопроизводительный ПЛК модульноrо типа**

AS300

### **Основные характеристики АSЗОО**

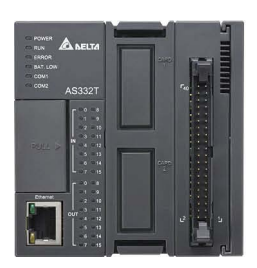

### **ЦПУ с разъемом IDC-40**

AS332T-A (выходы NPN) AS332P-A (выходы PNP) АSЗ24МТ-А (дифф. вх./вых.)

**Скорость выполнения программ:**  LD: 25нс **FLOAT: 1.6 мкс**<br>MOV: 0.15 мкс TRIGONOMETH TRIGONOMETRIC: 3.5 мкс

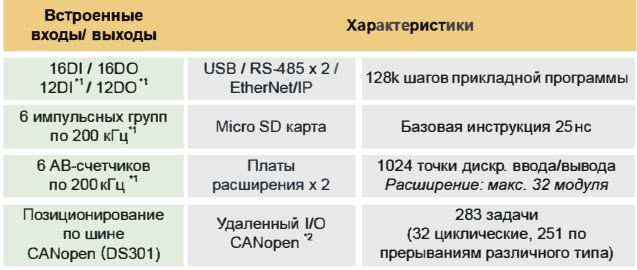

\*1: AS324MT-A (дифференциальных входов/выходов):

- 12DO (2 х 4МГц + 4 х 200кГц); 12DI (2 х 4МГц + 4 х 200кГц). \*2: Опционально при установке модуля AS00SCM-A и платы
	- расширения AS-FCOPM.

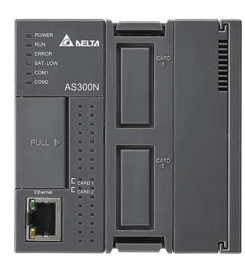

### **ЦПУ без входов и выходов на борту**

ASЗ00N-A

**Скорость выполнения программ:**  FLOAT: 1.6 мкс MOV: 0.15 мкс TRIGONOMETRIC: 3.5 мкс

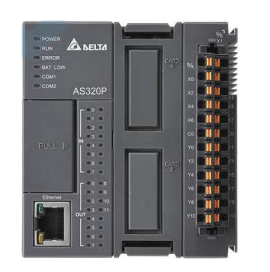

### **ЦПУ с пружинными клеммниками**

AS320T-B (выходы NPN) AS320P-B (выходы PNP)

**Скорость выполнения программ:**  LO: 25нс FLOAТ: 1.6 мкс MOV: 0.15 мкс TRIGONOMETRIC: 3.5 мкс

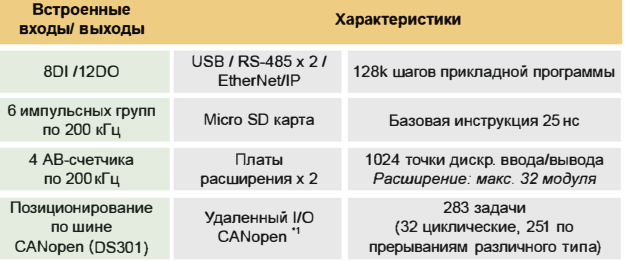

\*1: Опционально при установке модуля AS00SCM-A и платы расширения AS-FCOPM.

### **Встроенные аппаратные счетчики**

- 16 входных прерываний (установка выхода на ЦПУ по входному прерыванию - 1 мкс)
- 6 АВ-счетчиков по 200 кГц
- Мастер настройки счетчиков
- Отдельный НЧ-фильтр для каждого входа на ЦПУ

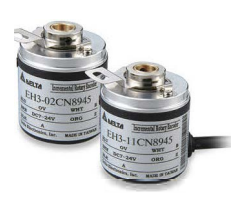

# AS200

### ЦПУ серии AS200

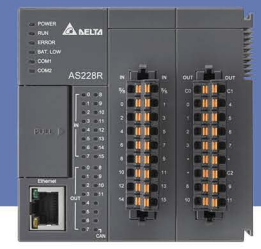

AS228T-A (выходы NPN) AS228P-А (выходы PNP) AS228R-А (выходы реле)

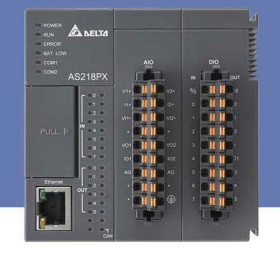

AS218TX-A (выходы NPN) AS218PX-A (выходы PNP) AS218RX-А (выходы реле)

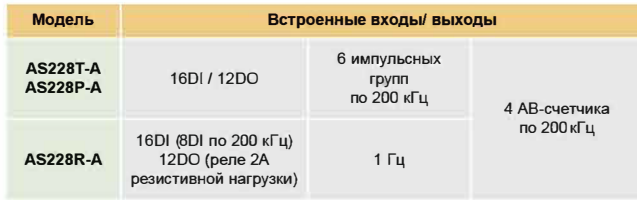

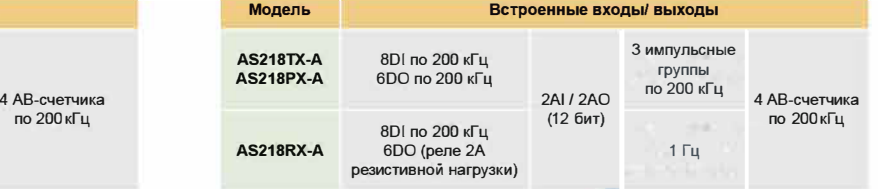

### **Основные характеристики AS200**

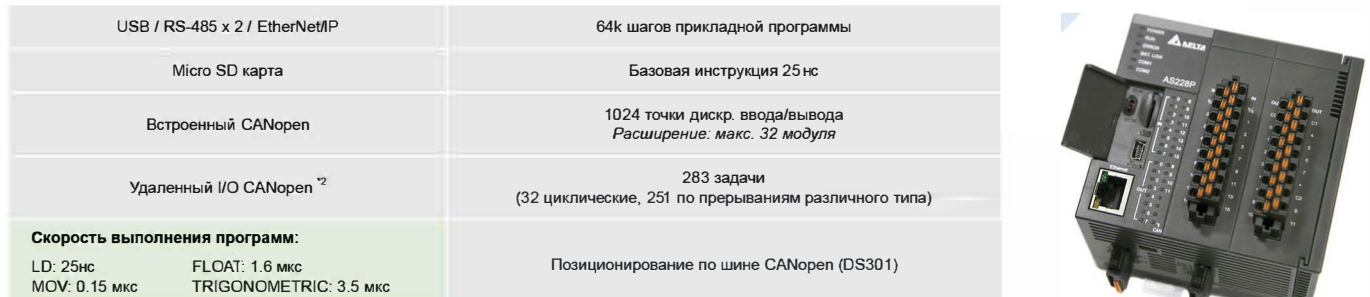

**\*2: Опционально при установке модуля AS00SCM-A.** 

## **ЦПУ - всё на борту!**

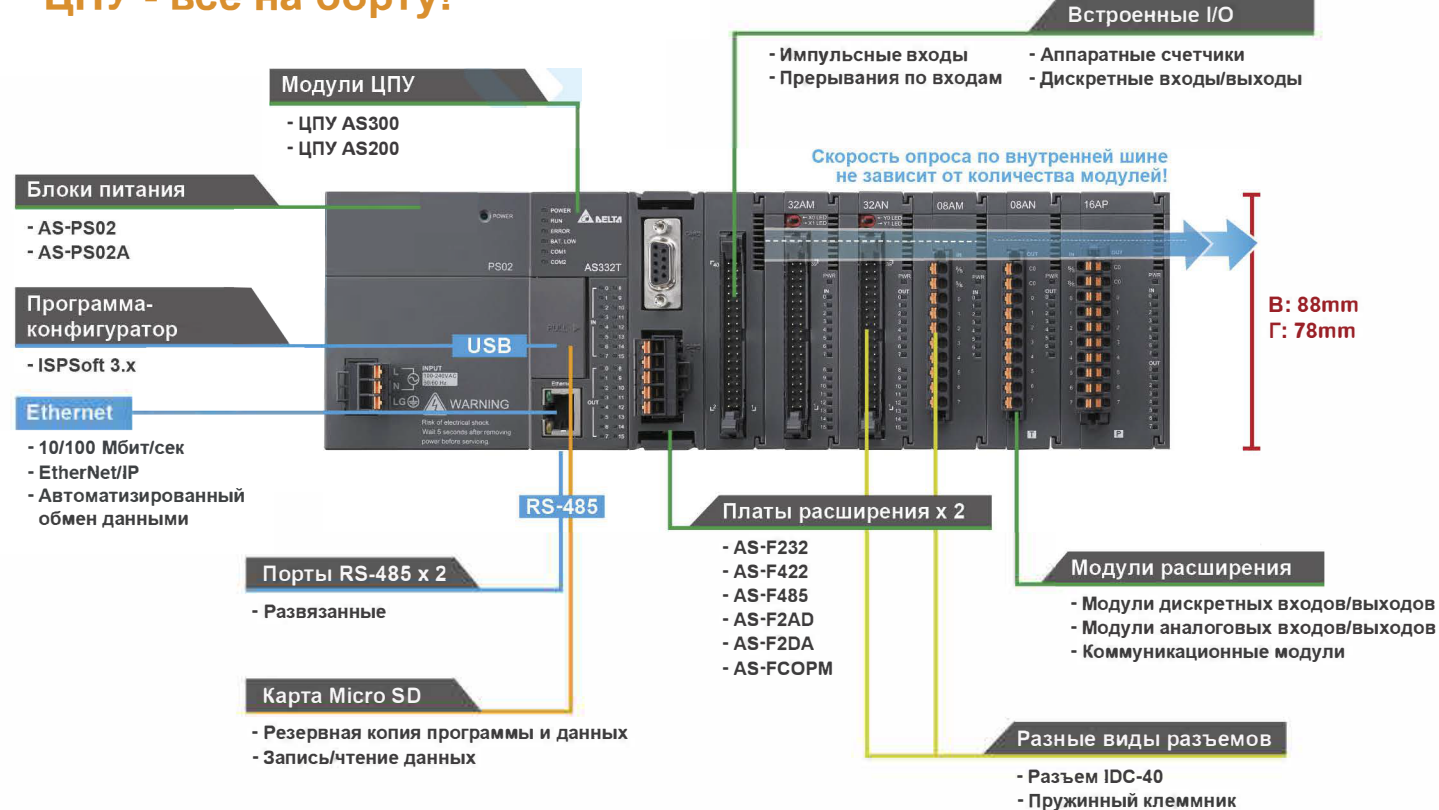

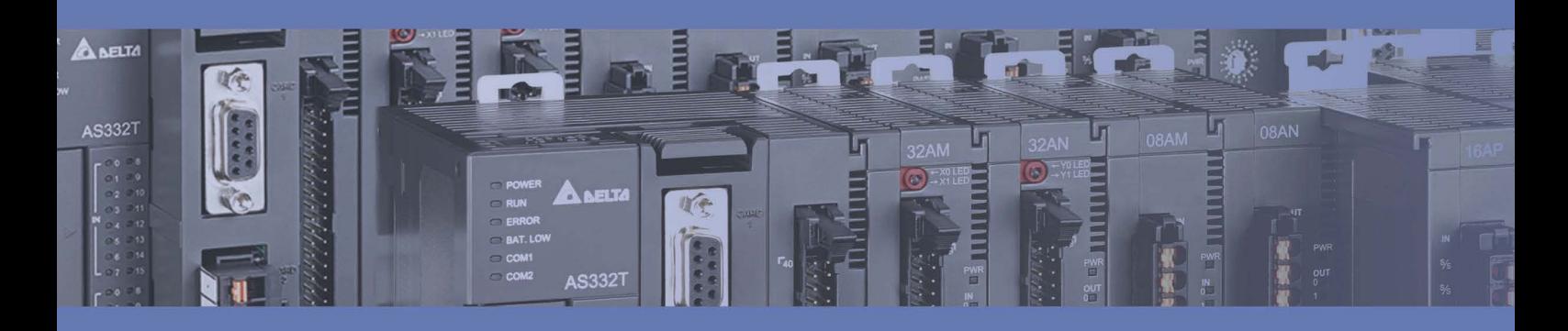

# Особенности ПЛК серии AS

### **ISPSoft** современные инструменты отладки и программирования

ISPSoft представляет собой бесплатную интегрированную систему с графическим интерфейсом для контроля процесса программирования, аппаратной конфигурации и конфигурации сети. Объединяет в себе:

- $\ddot{\phantom{a}}$ Объявление глобальных и локальных переменных; Деление проекта на модули (POU); Менеджер задач: ОН-ЛАЙН правка программы: Режим отладки DEBUG
- Data scope захват данных с тактом скана  $\bullet$ программы
- Data logger запись данных на SD карту  $\bullet$ (до 65535 записей)
- **HWCONFIG: инструмент построения системы** Графическая оболочка, таблица входов/выходов, конфигурирование модулей без инструкций **FROM/TO, конфигурирование ЦПУ, построение** коммуникационной сети
- EIP Builder: программа-конфигуратор для работы  $\bullet$ с протоколом Ethernet/IP
- **CANopen Builder: программа-конфигуратор для** настройки сети CANopen

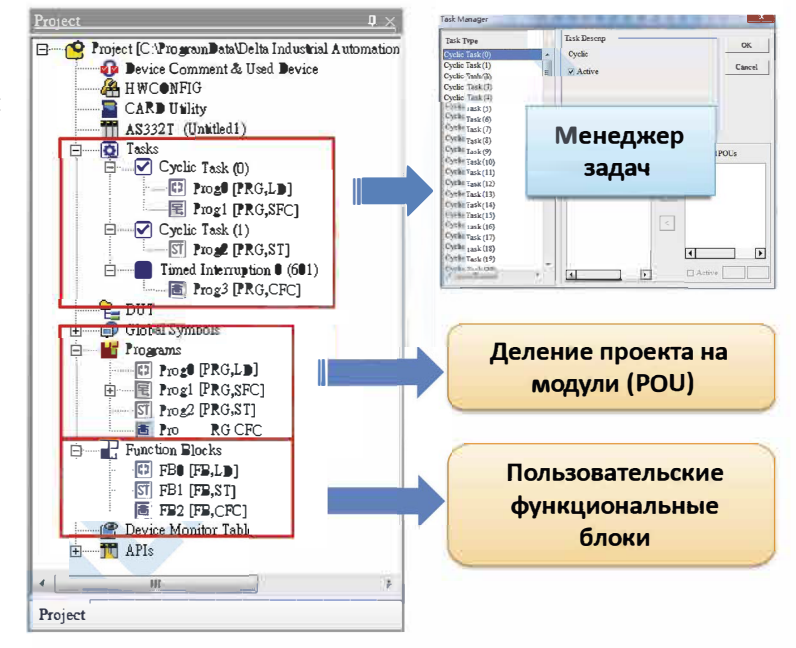

### 4 языка программирования

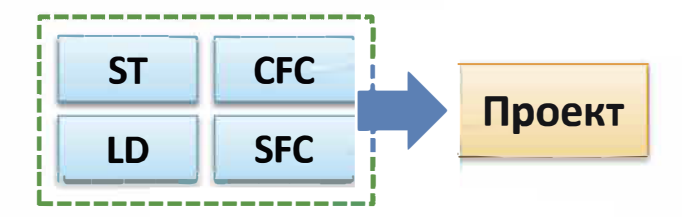

### Встроенные функции позиционирования

- Готовые инструкции позиционирования физическими импульсами до 200 кГц
- Управление сервоприводами ASD-A2-М или любыми приводами по стандарту CANopen DS301 PDO
- До 6-ти любых приводов с импульсным заданием в режиме АВ или до 12 в режиме импульс/направление

### Пользовательские типы данных (Структуры)

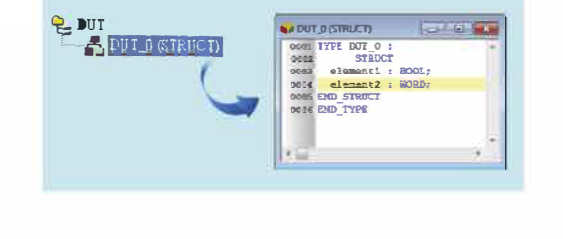

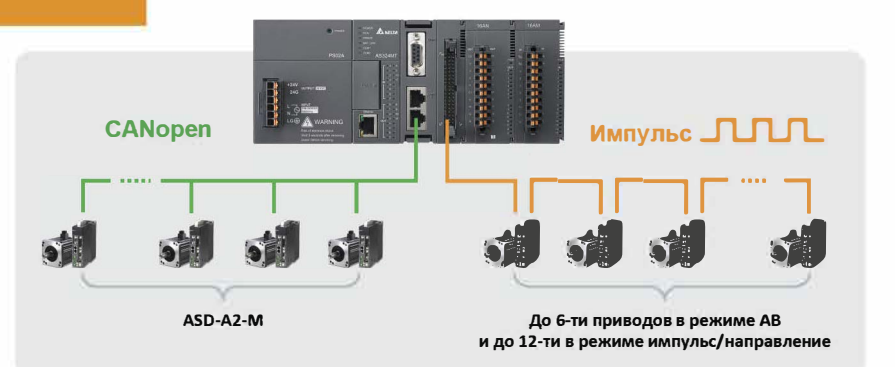

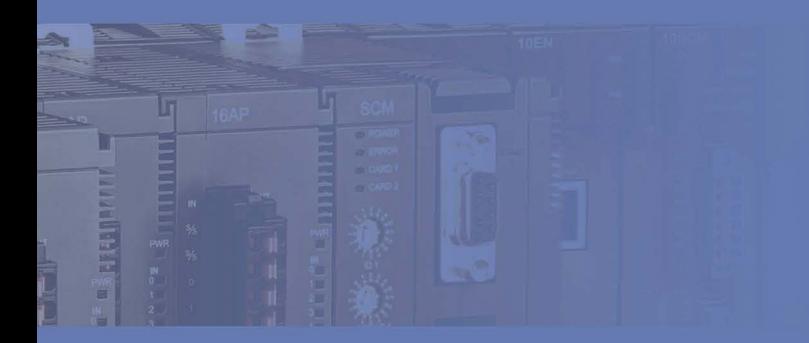

### Встроенный Ethernet/IP и Modbus TCP

- До 32 СІР соединений (32/32 Client/Server)
- Скорость 500 байт/соединение
- Время обновления: 1 скан ЦПУ

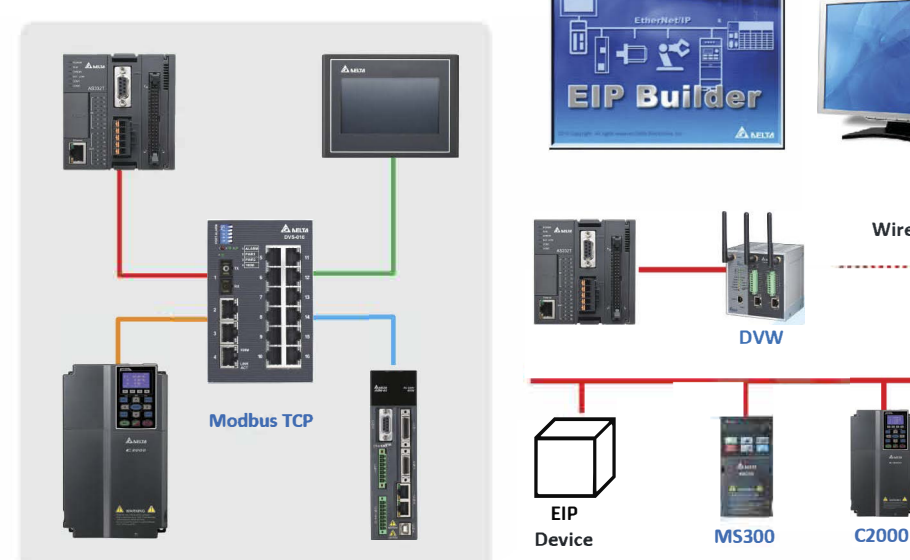

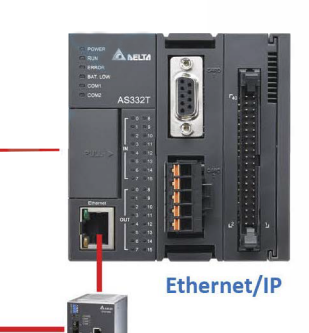

**DVS** 

45300

### Модульная компактная конструкция

Простота замены модулей упрощает обслуживание системы при выходе из строя одного модуля.

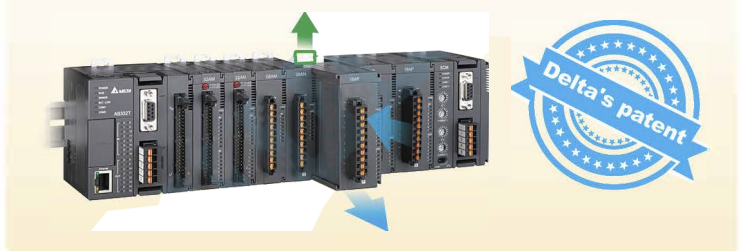

### Возможность плотного монтажа

Занимает минимум места в шкафу управления. Скорость опроса по внутренней шине не зависит от количества модулей!

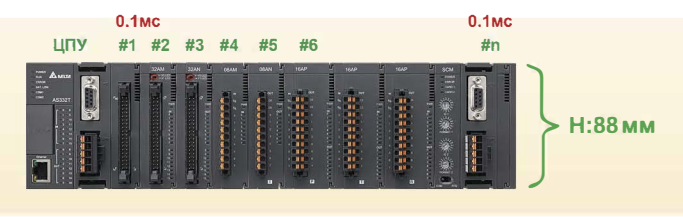

### Инновационный фиксатор на DIN-рейку

ASDA-A2-E

**DVV** 

• Удобная защелка

Wireless

- Легкая замена модулей
- Не требуется шасси

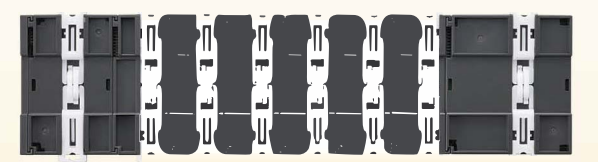

Возможно винтовое крепление на панель (необходимо выдвинуть защелку).

Оба способа установки имеют зазаемление.

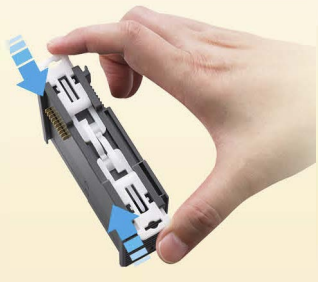

### ООО "РусАвтоматизация"

454010 Россия, Челябинск, Гагарина 5, тел. 8-800-775-09-57 (звонок бесплатный), +7(351)799-54-26, тел./факс +7(351)211-64-57, info@rusautomation.ru, www.rusautomation.ru, русавтоматизация.рф